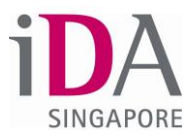

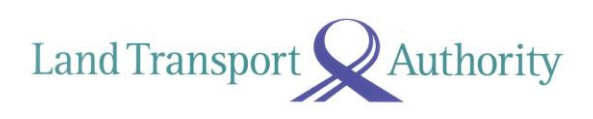

**Annex 2**

## **Using the Beeline App**

Book a seat on a faster, direct shuttle to your destination.

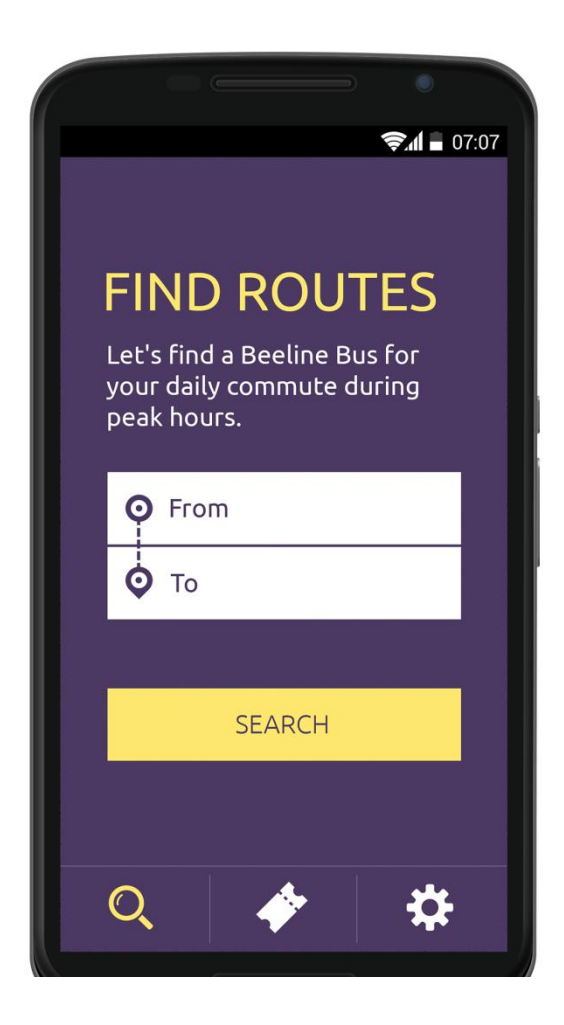

## Pay for your ride seamlessly on mobile.

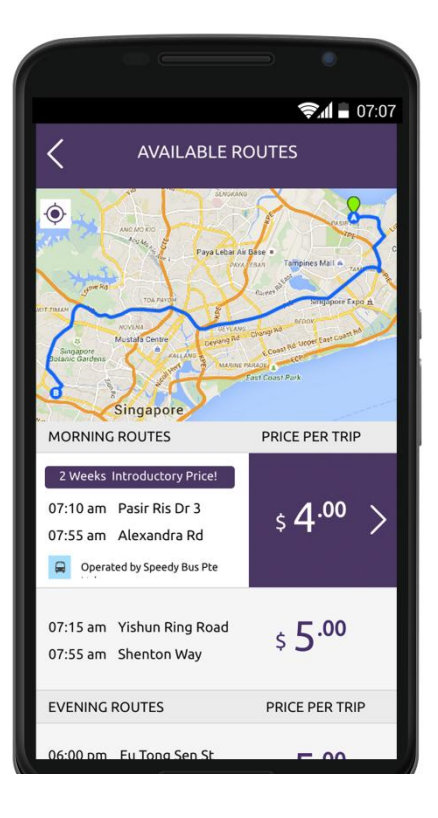

Check your bus tickets and schedule within the app.

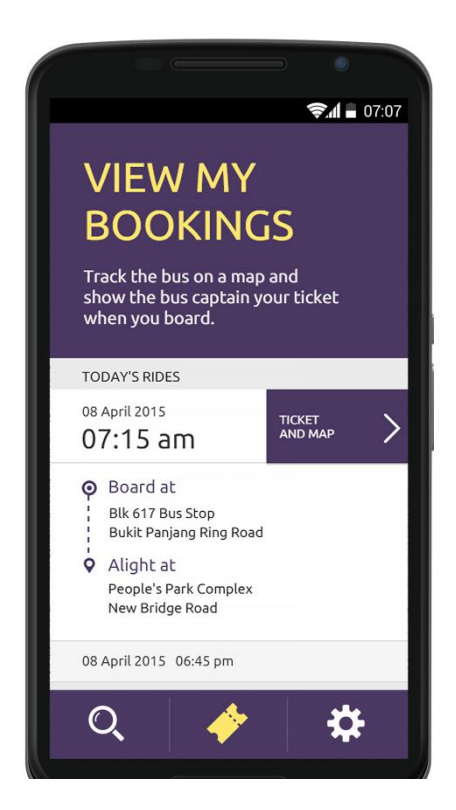

Track your bus arrival in real-time and travel comfortably.

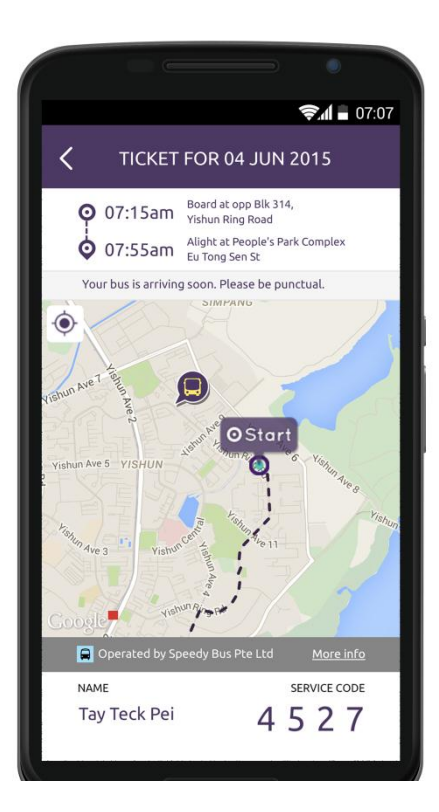

## Pay less when you travel with us more.

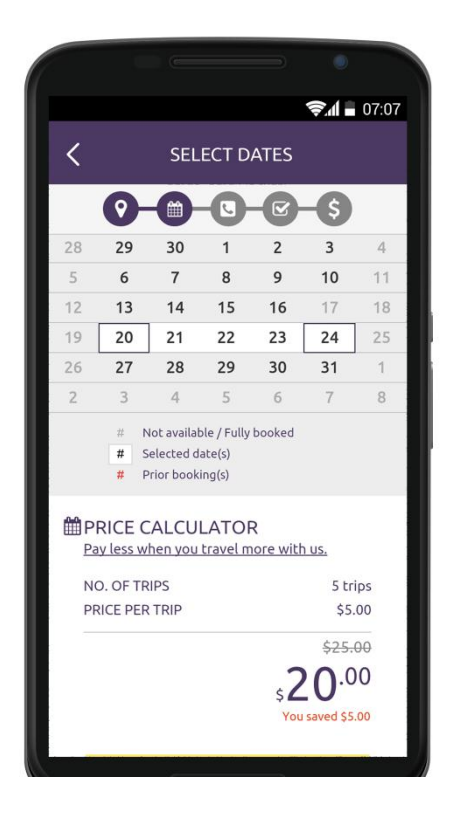